# **ÉQUATIONS – INÉQUATIONS– SYSTÈMES Site MathsTICE de Adama Traoré Lycée Technique Bamako**

# **I – Équations du second degré :**

# **1°) – Résolution par la méthode du discriminant :**

Pour résoudre l'équation du second degré  $ax^2 + bx + c = 0$  ( $a \ne 0$ ) d'inconnu x, je calcule le discriminant noté :  $\Delta = b^2 - 4ac$ .

- Si ∆< 0, alors l'équation n'admet pas de solutions dans ℝ ;
- Si ∆> 0, alors l'équation admet deux solutions réelles distinctes :

$$
x_1 = \frac{-b - \sqrt{\Delta}}{2a} \quad et \quad x_2 = \frac{-b + \sqrt{\Delta}}{2a}
$$

– Si  $\Delta$  = 0, alors l'équation admet une solution unique : *a b*  $x_1 = x$  $x_1 - x_2 - \frac{1}{2}$ −  $=x_2 = \frac{6}{2}$ 

### **2°) –Discriminant réduit :**

Si b est pair on pose  $b' = \frac{b}{2} \Leftrightarrow b = 2b'$ 2  $b = 2b$ *b*  $b = \frac{b}{2} \Leftrightarrow b = 2b$ ; alors on calcule le discriminant réduit

$$
\Delta' = (b')^2 - ac.
$$

- Si ∆' < 0, alors l'équation n'admet pas de solutions dans ℝ ;
- Si ∆' > 0, alors l'équation admet deux solutions réelles distinctes :

$$
x_1 = \frac{-b' - \sqrt{\Delta'}}{a} \quad et \quad x_2 = \frac{-b' + \sqrt{\Delta'}}{a}
$$

– Si ∆'= 0, alors l'équation admet une solution unique : *a b*  $x_1 = x_2 = \frac{-b'}{a}$ −  $=x_2 = \frac{b}{c}$ 

### **3°)– Recettes :**

Soit l'équation du second degré :  $ax^2 + bx + c = 0$  ( $a \ne 0$ ).

R<sub>1</sub>) Si 
$$
a + b + c = 0
$$
, alors  $x_1 = 1$  et  $x_2 = \frac{c}{a}$ ;

Exemple : résoudre dans ℝ l'équation :  $3x^2 - 12x + 9 = 0$  $3 - 12 + 9 = 0$  donc  $x_1 = 1$  et  $x_2 = 3$ . D'où  $S = \{1;3\}$ 

R<sub>2</sub>) **Si** a + c = b, alors 
$$
x_1 = -1
$$
 et  $x_2 = \frac{-c}{a}$ .

Exemple : résoudre dans ℝ l'équation :  $-x^2 + 8x + 9 = 0$  $-1+9=8$  donc  $x_1 = -1$  et  $x_2 = 9$ . D'où  $S = \{-1; 9\}$ 

#### **4°)– Somme et Produit des racines :**

.

Soit l'équation du second degré  $ax^2 + bx + c = 0$  ( $a \ne 0$ ) de discriminant  $\Delta \ge 0$ alors l'équation admet deux racines réelles distinctes :

$$
x_1 = \frac{-b' - \sqrt{\Delta'}}{a} \quad et \quad x_2 = \frac{-b' + \sqrt{\Delta'}}{a} \quad .
$$

**a) Somme des racines :** 

$$
S = x_1 + x_2 \Leftrightarrow S = \frac{-b - \sqrt{\Delta} - b + \sqrt{\Delta}}{2a} = \frac{-b}{a}; \quad S = x_1 + x_2 = \frac{-b}{a}.
$$

**b) Produit des racines :** 

$$
P = x_1 \times x_2 \iff P = \frac{(-b - \sqrt{\Delta})(-b + \sqrt{\Delta})}{4a^2} = \frac{b^2 - \Delta}{4a^2} = \frac{b^2 - b^2 + 4ac}{4a^2} = \frac{c}{a}.
$$
  

$$
P = x_1 \times x_2 = \frac{c}{a}.
$$

**c) Remarque :** Deux nombres  $x_1$  et  $x_2$  dont la somme est S et le produit est P sont les solutions de l'équation :  $x^2 - Sx + P = 0$ .

d) Exemples :

1- Soit l'équation  $x^2 + 10x + 21 = 0$ .

Trouver les racines en utilisant la somme S et le produit P.

 $S = -10$  et  $P = 21 \Rightarrow x_1 = -7$  et  $x_2 = -3$ .

2- Former l'équation du second degré dont les racines sont :  $x_1 = 4$  et  $x_2 = -3$ .

 $x_1 = 4$  et  $x_2 = -3 \Rightarrow S = 1$  et  $P = -12$  d'où  $x^2 - x - 12 = 0$ .

3- Déterminer les racines  $x_1$  et  $x_2$  d'une équation du second degré dont la somme est  $S = \frac{12}{5}$  *et* 5 12  $=\frac{12}{5}$  *et* le produit 5 7  $P=\frac{7}{7}$ .

**5°)** – **Factorisation de**  $f(x) = ax^2 + bx + c$   $(a \ne 0)$  :

$$
f(x) = ax^{2} + bx + c \Leftrightarrow
$$
  
\n
$$
= a \left[ x^{2} + \frac{b}{a}x + \frac{c}{a} \right] \Leftrightarrow
$$
  
\n
$$
= a \left[ x^{2} - Sx + P \right] \Leftrightarrow
$$
  
\n
$$
= a \left[ x^{2} - (x_{1} + x_{2})x + x_{1} \times x_{2} \right] \Leftrightarrow
$$
  
\n
$$
= a \left[ x^{2} - xx_{1} - x_{2}x + x_{1}x_{2} \right] \Leftrightarrow
$$
  
\n
$$
= a \left[ x(x - x_{1}) - x_{2}(x - x_{1}) \right] \Leftrightarrow
$$
  
\n
$$
\therefore f(x) = a(x - x_{1})(x - x_{2}) .
$$

### **Exemple :**

Factoriser  $f(x) = 2x^2 - 3x - 2$ ;  $g(x) = x^2 - 8x + 7$ ;  $h(x) = 3x^2 + 18x + 27$ .

### **6°)– Équations bicarrées :**

Exemples : résolvez dans ℝ les équations bicarrées suivantes :

 $x^4 - 5x^2 + 4 = 0$ ;  $x^4 - 24x^2 - 25 = 0$ ;  $x^6 - 124x^3 - 125 = 0$ . (indication on pose  $x^2 = T$  ou  $x^3 = U$ )

# **II –Inéquations:**

#### **1°) Signe du binôme ax + b :**

Soit le binôme  $f(x) = ax + b$ 

- Si  $a = 0$ , alors  $f(x)$  est du signe de b.
- Si  $a \neq 0$ , alors *a b*  $f(x) = 0 \Leftrightarrow ax + b = 0 \Leftrightarrow x = -\frac{b}{x}$ .

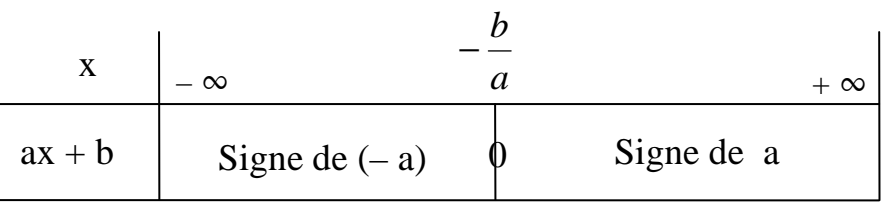

Exemple : étudier le signe de  $f(x) = -2x + 12$ 

$$
-2x + 12 = 0 \Rightarrow x = 6.
$$

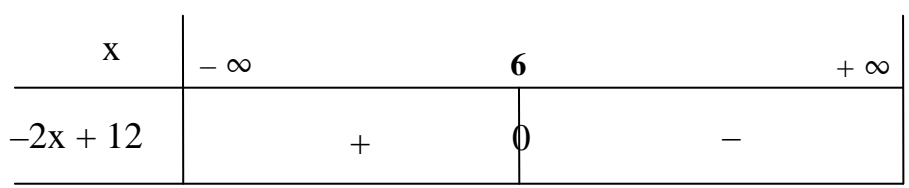

Pour  $x \in ]-\infty; 6]$  *f* (*x*) ≥ 0; Pour  $x \in [6; +\infty[$  *f* (*x*) ≤ 0

### **2°) Signe d'un trinôme du second degré:**

Considérons le trinôme  $f(x) = ax^2 + bx + c$   $(a \neq 0)$ ;  $\Delta$  le discriminant de l'équation  $ax^2 + bx + c = 0$ .

<u>1<sup>er</sup> cas</u> : Si ∆ < 0, alors le trinôme  $ax^2 + bx + c$  est du signe de a.  $2^{\text{eme}}$  cas : Si ∆ = 0, alors le trinôme  $ax^2 + bx + c$  est du signe de a pour toutes − *b*

valeurs x *a*  $\neq -\frac{b}{\cdot}$ .

 $3<sup>ème</sup>$  cas : Si ∆>0, et x<sub>1</sub>; x<sub>2</sub> les racines de l'équation  $ax<sup>2</sup> + bx + c = 0$  (x<sub>1</sub> < x<sub>2</sub>) alors le trinôme du second degré est du signe de a à l'extérieur des racines et du signe de (–a) à l'intérieur des racines.

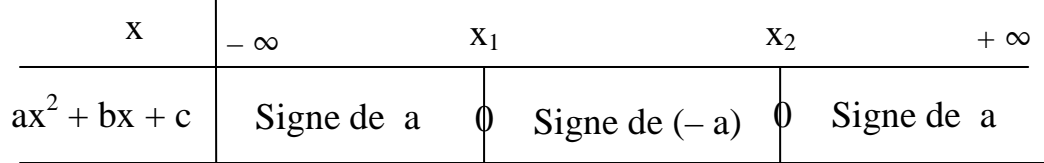

Exemples : étudier le signe des polynômes suivants :

$$
f(x)=2x^2+x+1
$$
;  $g(x)=x^2-11x+30$ ;  $h(x)=\frac{x+3}{-2x+8}$ .

# **3°) Application à la résolution d'inéquations :**

Exemples : résoudre dans ℝ les inéquations suivantes :

$$
-2x^2 + 4x + 30 \le 0 \; ; \quad 3x^2 + 5x + 4 > 0 \quad ; \quad 9x^2 + 6x + 1 < 0 \; ; \; \frac{x^2 + 2x - 3}{-x + 5} \le 0 \; ;
$$

# **III –Équations et Inéquations irrationnelles simples: 1°) Équations irrationnelles simples :**

**Propriété :** 
$$
\sqrt{a} = b \Leftrightarrow \begin{cases} b \ge 0 \\ (\sqrt{a})^2 = b^2 \end{cases}
$$

**Exemple :** résoudre dans ℝ l'équation  $\sqrt{2x+1} = x-1$ .

L'ensemble de validité 
$$
D_v = \{x \in IR \text{ tel que } x - 1 \ge 0\}
$$
.  
\n
$$
x - 1 \ge 0 \Leftrightarrow x \ge 1 \Rightarrow D_v = [1; +\infty[.
$$
\n
$$
\sqrt{2x + 1} = x - 1 \Leftrightarrow 2x + 1 = (x - 1)^2 \Leftrightarrow x^2 - 4x = 0 \Leftrightarrow x(x - 4) = 0 \Leftrightarrow x = 0 \notin D_v \text{ ou } x = 4 \in D_v; \text{ d'où } S = \{4\}.
$$

### **2°) Inéquations irrationnelles simples :**

**a**) **Exemple 1 :** résoudre dans ℝ l'inéquation  $\sqrt{3(x^2 - 1)} \le 2x - 1$ .

$$
\begin{cases}\nx^2 - 1 \ge 0 & (1) \\
2x - 1 \ge 0 & (2) \\
\sqrt{3(x^2 - 1)}^2 \le (2x - 1)^2 & (3)\n\end{cases}
$$
\n
$$
x^2 - 1 = 0 \iff x = -1 \text{ ou } x = 1 \text{ ; } 2x - 1 = 0 \iff x = \frac{1}{2}.
$$
\n
$$
3(x^2 - 1) \le 4x^2 - 4x + 1 \iff x^2 - 4x + 4 \ge 0
$$
\n
$$
x^2 - 4x + 4 = 0 \Rightarrow \Delta = 16 - 16 = 0 \Rightarrow x_1 = x_2 = 2.
$$

Le système devient

 $\vert$  $\overline{\mathcal{L}}$  $\vert$ ∤  $\int$  $-4x + 4 \geq$  $-1\succeq$  $-1$  ≥  $4x + 4 \ge 0$  (3)  $2x-1 \ge 0$  (2)  $1 \ge 0$  (1) 2 2  $x^2 - 4x$ *x x* En dressant le tableau des signes de chacune des inéquations on a :

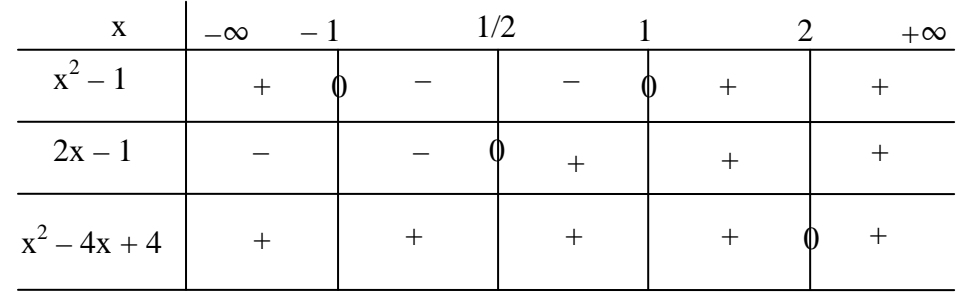

L'ensemble des solutions est  $S = [1; +\infty]$ 

**b) Exemple 2 :** résoudre dans ℝ l'inéquation  $5 - x \le \sqrt{x+1}$ .

$$
1er cas : \begin{cases} 5 - x \le 0 \\ x + 1 \ge 0 \end{cases} ; 5 - x = 0 \Leftrightarrow x = 5 ; x + 1 = 0 \Leftrightarrow x = -1.
$$

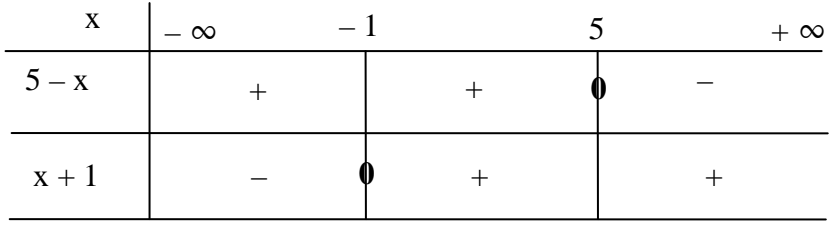

#### $S_1 = [5; +\infty]$

$$
2^{\text{ème}} \text{ cas}: \begin{cases} 5-x \ge 0 \\ x+1 \ge 0 \\ (5-x)^2 \prec (\sqrt{x+1})^2 \end{cases} \Leftrightarrow \begin{cases} 5-x \ge 0 \\ x+1 \ge 0 \\ x^2-11x+24 \prec 0 \end{cases}
$$

 $5 - x = 0 \Leftrightarrow x = 5$ ;  $x + 1 = 0 \Leftrightarrow x = -1$ ;  $x^2 - 11x + 24 = 0 \Leftrightarrow$ 

$$
x_1=3 \quad \text{et} \quad x_2=8.
$$

| $\mathbf{X}$     | $-1$<br>$ \infty$ |  | $+ \infty$ |
|------------------|-------------------|--|------------|
| $5 - x$          |                   |  |            |
| $x + 1$          |                   |  |            |
| $x^2 - 11x + 24$ |                   |  |            |

 $S_2 = 13 : 51$ 

L'ensemble des solutions est  $S = S_1 \cup S_2 = ]3; +\infty [$ 

# **IV– Signes des racines d'une équation du second degré:**

### **1°) Signes des racines :**

Soit l'équation  $ax^2 + bx + c = 0$ , ( $a \ne 0$ ); supposons que $\Delta > 0$ , on calcule le produit P *a c*  $=$  et la somme S *a* − *b*  $=\frac{v}{c}$ .

1 er cas : Si P< 0, alors les deux racines sont de signes contraires ; le signe de S permet de dire laquelle des deux racines est la plus grande en valeur absolue.

 $2^{\text{eme}}$  cas : Si P > 0, alors les deux racines sont de même signes;

 $-$  Si S  $>$  0, alors les deux racines sont positives

 $-$  Si S < 0, alors les deux racines sont négatives.

 $3<sup>eme</sup>$  cas : Si P = 0, alors l'une au moins des racines est nulle.

 $-$  Si S > 0, alors  $x_1 = 0$  et  $x_2 > 0$ ;

- Si S 
$$
<
$$
 0, alors  $x_1 < 0$  et  $x_2 = 0$ ;

- Si S = 0, alors 
$$
x_1 = 0
$$
 et  $x_2 = 0$ ;

On résume ces résultats dans le tableau suivant (en supposant  $x_1 \le x_2$ )

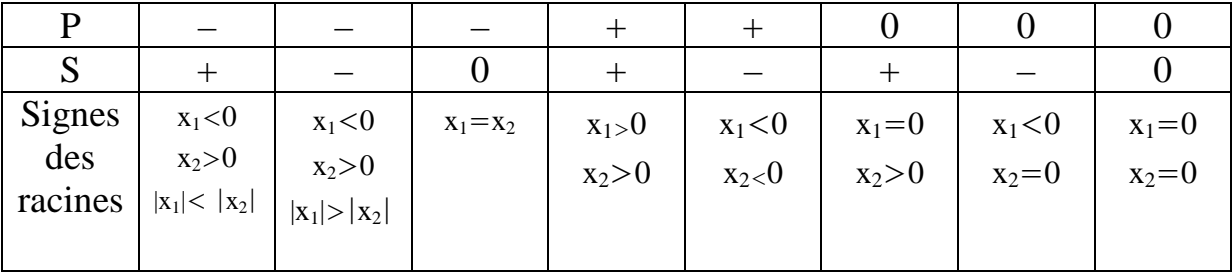

#### **2°) Exemples d'équations paramétriques : a) Exemple 1 :**

Résoudre et discuter suivant les valeurs du paramètre réel *m* l'équation (Em) :  $(m-2)x^{2} + 2(2m-3)x + 5m - 6 = 0.$ 

$$
-\,0\,-
$$

Si m-2 ≠ 0, 
$$
\Leftrightarrow
$$
m ≠ 2, alors l'équation est du second degré..  
\n $\Delta = 4(2m-3)^2 - 4(m-2) (5m-6) \Leftrightarrow \Delta = 4 [-m^2 + 4m-3].$   
\n $\Delta = 0 \Leftrightarrow -m^2 + 4m - 3 = 0 \Leftrightarrow m_1 = 1 \text{ et } m_2 = 3.$ 

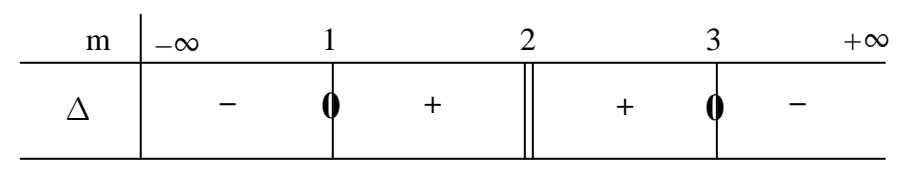

- Pour  $m \in ]-\infty; 1[ \cup ] 3; +\infty[ \Delta < 0$  donc pas de racines;
- Pour m ∈] 1; 2[ ∪] 2 ; 3[  $\Delta$  > 0 donc l'équation admet deux racines  $2(m-2)$  $4m+6+2\sqrt{-m^2+4m-3}$  $;x_2$  $2(m-2)$  $4m+6-2\sqrt{-m^2+4m-3}$  $1 = \frac{2(m-2)}{2(m-2)}$ ;  $x_2 = \frac{2(m-2)}{2(m-2)}$  $-4m+6+2\sqrt{-m^2+4m-1}$ = −  $-4m+6-2\sqrt{-m^2+4m-1}$ = *m*  $m+6+2\sqrt{-m^2+4m}$ *x m*  $x_1 = \frac{-4m+6-2\sqrt{-m^2+4m-3}}{2(m-2)}$ ;  $x_2 = \frac{-4m+6+2\sqrt{-m^2+4m-3}}{2(m-2)}$ ;  $S = \{x_1; x_2\}$
- Pour m = 1,  $\Delta = 0$  donc  $x_1 = x_2 = \frac{-4m + 6}{2(1 2)} = -1$  $2(m-2)$  $4m + 6$  $x_1 = x_2 = \frac{-m+6}{2(m-2)} = -$ −  $-4m +$  $=x_2 =$ *m m*  $x_1 = x_2 = \frac{-m+6}{2(1-2)} = -1$ ; donc  $S = \{-1\}$ ;
- Pour m = 2, l équation est du 1<sup>er</sup> degré,  $2x + 4 = 0$  x =  $-2$ ;  $S = \{-2\}$

• Pour m = 3, 
$$
\Delta
$$
=0 donc  $x_1 = x_2 = \frac{-4m+6}{2(m-2)} = -3$ ; donc  $S = \{-3\}$ ;

#### **b) Exemple 2 :**

Soit l'équation paramétrique  $(E_m)$ :  $(m-2)x^2 + (2m+2)x + 10m - 14 = 0$ .  $1^{\circ}$ ) Discuter suivant les valeurs de m l'existence et le signe des racines de  $(E_{\rm m})$ .  $2^{\circ}$ ) Trouver entre les racines  $x_1$  et  $x_2$  une relation indépendante de m. 3°) Pour quelles valeurs de m l'équation admet 2 racines de signes contraires 4°) Pour quelles valeurs de m l'équation admet 2 racines positives.

$$
-0 -
$$
  
1°) Pour m ≠ 2 on a :  $\Delta = -36m^2 + 144m - 108$ .  
 $\Delta = 0 \Leftrightarrow -36m^2 + 144m - 108 = 0$ ; a + b + c = 0, donc m<sub>1</sub> = 1 et m<sub>2</sub> = 3.

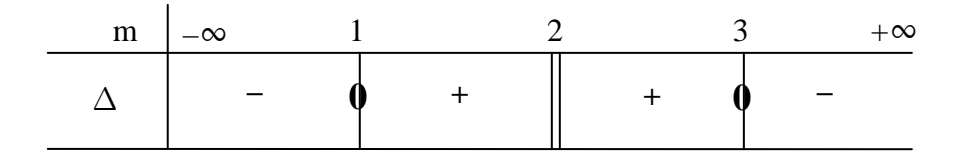

# Etudions le signe du produit P et de la somme S.

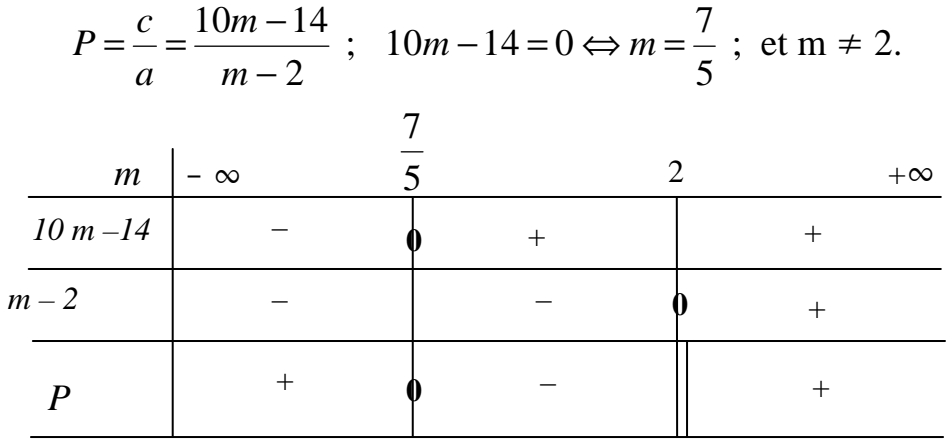

$$
S = \frac{-b}{a} = \frac{-2m-2}{m-2} \; ; \; -2m-2 = 0 \; \Leftrightarrow \; m = -1 \; \text{et} \; m \neq 2.
$$

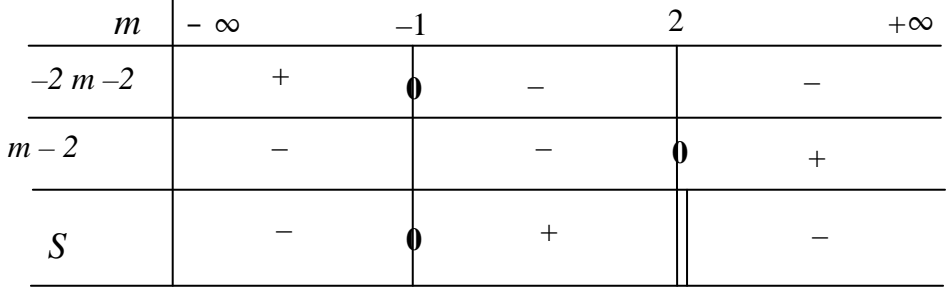

Tableau récapitulatif des signes de  $\Delta$ , P et S.

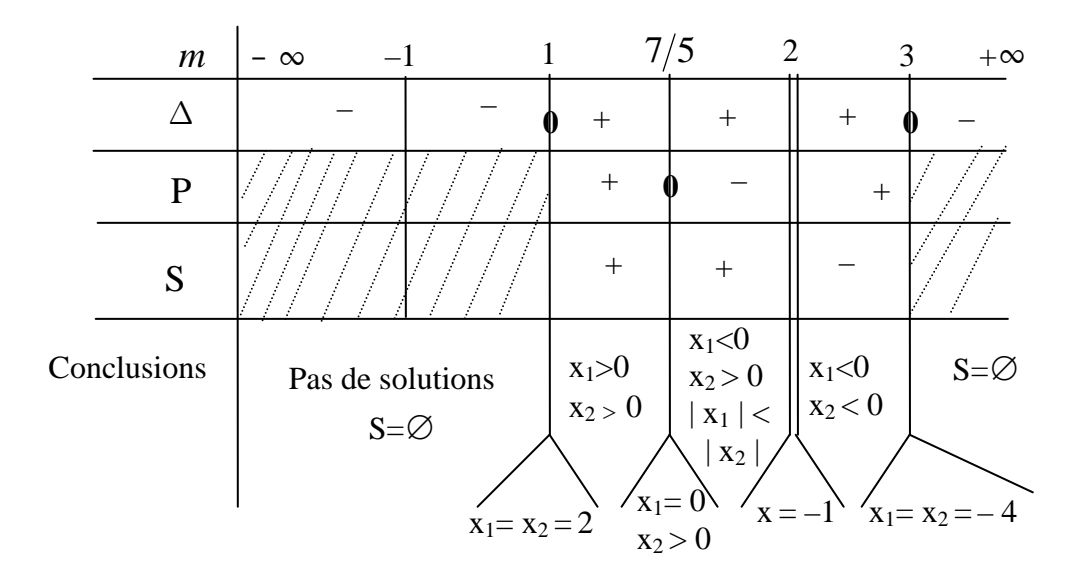

2°) Relation entre les racines, indépendante de m.

*Je tire m dans les formules de P et S puis je les égalise.* 

$$
P = \frac{10m - 14}{m - 2} \Leftrightarrow m = \frac{2P - 14}{P - 10} \quad et \quad S = \frac{-2m - 2}{m - 2} \Leftrightarrow m = \frac{2S - 2}{S + 2}
$$
  

$$
m = m \Leftrightarrow \frac{2P - 14}{m - 2} = \frac{2S - 2}{S + 2} \Leftrightarrow 6P + 6S - 48 = 0 \Leftrightarrow P + S - 8 = 0
$$
  

$$
\Leftrightarrow (x_1 x_2) + (x_1 + x_2) - 8 = 0 \quad est \quad la \quad relation \quad check\acute{e}.
$$

3°) Pour quelles valeurs de m l'équation admet 2 racines de signes contraires ? *Pour m ∈ ]*  $7/5$  *;*  $2[x_1]$  *et x*<sub>2</sub> *sont de signes contraires.* 

4°) Pour quelles valeurs de m l'équation admet 2 racines positives.

*Pour m*  $\in$  [1 ; 7/5]  $x_1$  *et x*<sub>2</sub> *sont toutes deux positives.* 

### **3– Comparaison d'un réel** α **aux racines d'une équation du second degré:**

1°) Théorème :

Soit l'équation  $f(x) = ax^2 + bx + c = 0$   $(a \neq 0)$  avec  $\Delta > 0$  et  $\alpha \in \mathbb{R}$ .

• Si  $af(\alpha) \prec 0$ , *alors on*  $a: x_1 \prec \alpha \prec x_2$ ;

\n- \n Si 
$$
af(\alpha) > 0
$$
, *alors on a*:  $x_1 \prec x_2 \prec \alpha$  *ou*  $\alpha \prec x_1 \prec x_2$ ;\n
\n- \n Si en plus  $\left(\alpha + \frac{b}{2a}\right) > 0$ , *alors*  $x_1 \prec x_2 \prec \alpha$ ;\n
\n- \n Si en plus  $\left(\alpha + \frac{b}{2a}\right) \prec 0$ , *alors*  $\alpha \prec x_1 \prec x_2$ ;\n
\n

• Si  $af(\alpha) = 0$ , *alors*  $\alpha$  *est solution de l'équation*.

2°) Exemple :

$$
Classer α = 2 par rapport aux racines de l'équation :(m-2)x2 – 2(m+1)x + m-3 = 0
$$

 $1<sup>er</sup>$  cas : si m-2 = 0  $\Leftrightarrow$  m = 2 l'équation devient -6x-1 = 0  $\Leftrightarrow$  x = 2 1  $-\frac{1}{2} < \alpha = 2$ .

 $2^{\text{eme}} \text{cas}: m-2 \neq 0 \Leftrightarrow m \neq 2 ; \Delta' = 7m - 5. \Delta' = 0 \Leftrightarrow$ 7 5  $m=\frac{3}{7}$ .

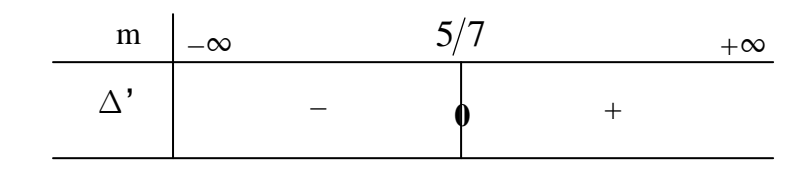

$$
af(\alpha) = (m-2)[(m-2)4 - 4(m+1) + m-3];
$$
  

$$
af(\alpha) = (m-2)(m-15);
$$

$$
a f(\alpha) = 0 \Leftrightarrow (m-2)(m-15) = 0 \Leftrightarrow m = 2 \text{ ou } m = 15.
$$

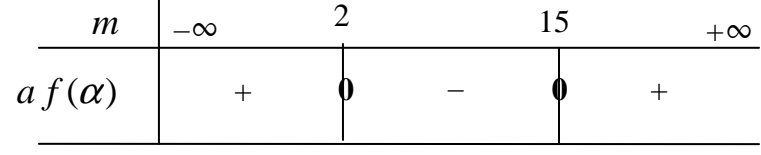

2 5  $2(m-2)$  $2m - 10$  $2a \quad 2(m-2) \quad m-$ − = − −  $+\frac{v}{2}$  = *m m m m a b*  $\alpha + \frac{b}{\alpha} = \frac{2m}{\alpha} = \frac{m}{\alpha}$ . Dressons le tableau récapitulatif

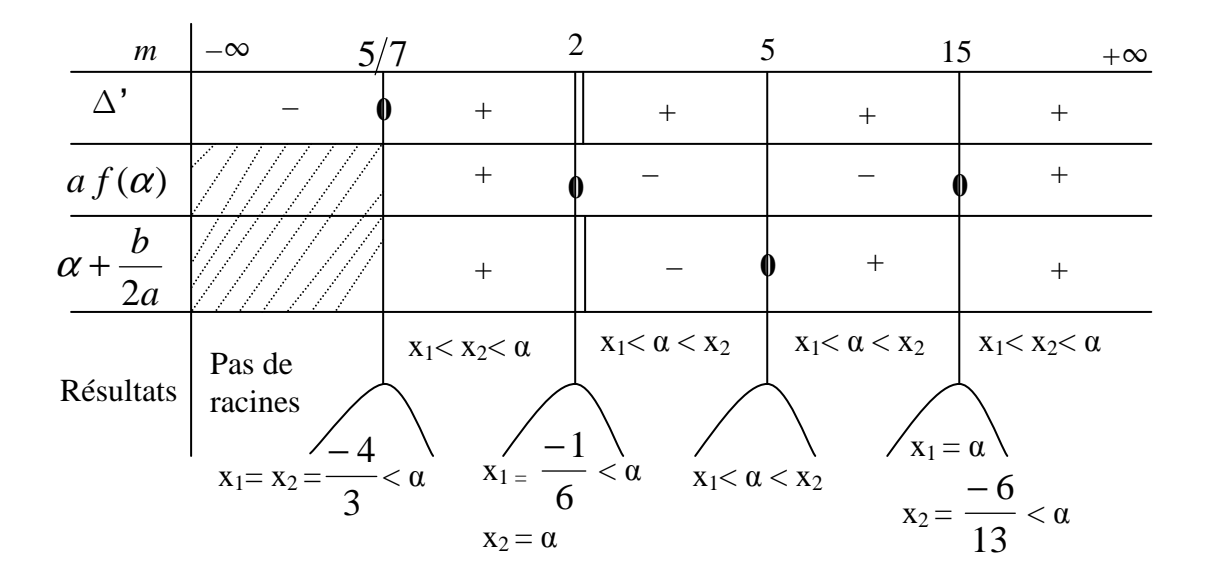

# **4 – Exemple d'Inéquation paramétrique:**

### **Exemple :**

Soit  $f(x) = (m-2)x^2 + 2(2m-3)x + 5m - 6$ . Résoudre et discuter suivant les valeurs du paramètre réel *m* l'inéquation  $f(x) < 0$ .

 $-0 1<sup>er</sup>$  cas : Si m  $-2 = 0 \Rightarrow$  m = 2, alors on a : 2x + 4 < 0  $\Leftrightarrow$  x < -2 ; d'où  $S = [-\infty; -2[$ .

 $2^{\text{eme}}$  cas : Si m – 2  $\neq$  0,  $\Leftrightarrow$  m  $\neq$  2, alors  $\Delta = 4(2m-3)^2 - 4(m-2)(5m-6) \Leftrightarrow \Delta = 4[-m^2 + 4m - 3] = 4 \Delta'.$  $\Delta' = 0 \Leftrightarrow -m^2 + 4m - 3 = 0 \Leftrightarrow m_1 = 1$  et  $m_2 = 3$ .

On étudie le signe de  $\Delta'$  et de  $\bf{a}$  (ici = m – 2).

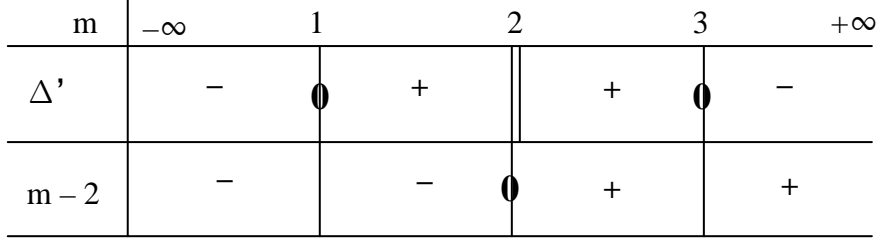

- Pour  $m \in ]-\infty; 1] \Delta' < 0$  donc  $f(x)$  est du signe de  $a = m-2$ ; qui est négatif d'où  $S = \mathbb{R}$ ;
- Pour  $m \in ]1; 2[ \triangle' > 0$  donc l'équation admet deux racines

$$
x_{1} = \frac{-2m+3-\sqrt{-m^{2}+4m-3}}{(m-2)}; x_{2} = \frac{-2m+3+\sqrt{-m^{2}+4m-3}}{(m-2)}; \text{ et } (m-2) \text{ négatif}
$$
\n
$$
\frac{x}{f(x)} = \frac{\sqrt{x_{1}^{2}+4m-3}}{9} = \frac{x_{2}^{2}+x_{1}^{2}}{9} = \frac{x_{1}^{2}+x_{2}^{2}}{9} = \frac{x_{2}^{2}+x_{2}^{2}}{9} = \frac{x_{2}^{2}+x_{2}^{2}}{9} = \frac{x_{2}^{2}+x_{2}^{2}}{9} = \frac{x_{1}^{2}+x_{2}^{2}}{9} = \frac{x_{2}^{2}+x_{2}^{2}}{9} = \frac{x_{2}^{2}+x_{2}^{2}}{9} = \frac{x_{2}^{2}+x_{2}^{2}}{9} = \frac{x_{1}^{2}+x_{2}^{2}}{9} = \frac{x_{2}^{2}+x_{2}^{2}}{9} = \frac{x_{2}^{2}+x_{2}^{2}}{9} = \frac{x_{2}^{2}+x_{2}^{2}}{9} = \frac{x_{1}^{2}+x_{2}^{2}}{9} = \frac{x_{2}^{2}+x_{2}^{2}}{9} = \frac{x_{2}^{2}+x_{2
$$

• Pour m ∈] 2 ; 3[ ∆'> 0 et (*m* − 2) *positif*

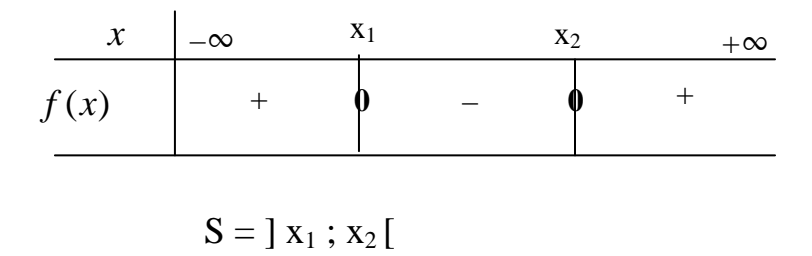

• Pour  $m \in ]-\infty; 1[ \cup ] 3; +\infty[ \Delta' < 0 \text{ done } f(x) \text{ est du signe de a } = m-2$ qui est positif d'où  $S = \emptyset$ .

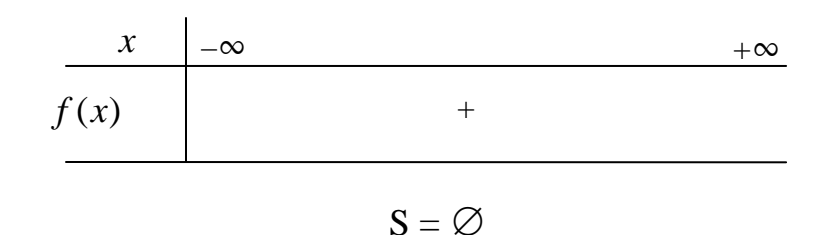

• Pour m = 1,  $\Delta' = 0$  donc  $x_1 = x_2 = \frac{2m+3}{2} = -1$  $(m-2)$  $2m + 3$  $x_1 = x_2 = \frac{2m+3}{(m-2)} = -$ −  $-2m +$  $=x_2 =$ *m m*  $x_1 = x_2 = \frac{2m+3}{2} = -1$  et m-2 négatif ;

| $x$    | $-\infty$ | $x_1 = x_2 = -1$ | $+\infty$ |
|--------|-----------|------------------|-----------|
| $f(x)$ | -         | $\theta$         | -         |

$$
S = \mathbb{R} - \{-1\}
$$

• Pour m = 3,  $\Delta$ '=0 donc  $x_1 = x_2 = \frac{-4m + 6}{2(1 - 3)} = -3$  $2(m-2)$  $4m + 6$  $x_1 = x_2 = \frac{-m+6}{2(m-2)} = -$ −  $-4m +$  $=x_2 =$ *m m*  $x_1 = x_2 = \frac{-m+6}{2} = -3$  et m-2 positif;

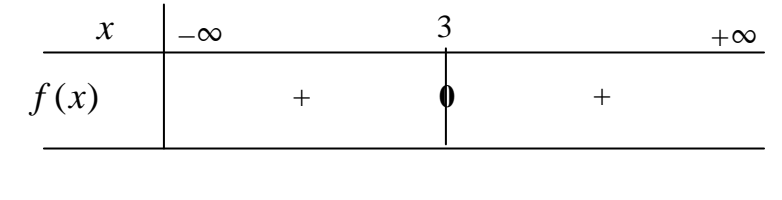

$$
S=\varnothing
$$

# **V – Systèmes d'équations et d'inéquations :**

# **1°) Système d'équations du 1er degré à 2 inconnues : a) Définition** :

Soient a, b, c, a', b', c' six réels donnés. Résoudre pour x et y réels le système

$$
\begin{cases} ax + by = c & (E_1) \\ a'x + b'y = c' & (E_2) \end{cases}
$$

Consiste à déterminer l'ensemble S des couples  $(x, y)$  de réels qui vérifient simultanément les deux équations.

### **c) Exemple :**

Résoudre pour x et y réels le système (S)  $\overline{\mathcal{L}}$ ∤  $\int$  $+4y=$  $-5y=$  $3x + 4y = 5$  $2x - 5y = 11$  $x + 4y$  $x - 5y$ 

• **1 ère méthode : par combinaison linéaires** 

(S) 
$$
\begin{cases} 2x - 5y = 11 \times (-3) \\ 3x + 4y = 5 \times (2) \end{cases}
$$
  
\n(S) 
$$
\begin{cases} 2x - 5y = 11 \times (4) \\ 3x + 4y = 5 \times (5) \end{cases}
$$
  
\n(S) 
$$
\begin{cases} 2x - 5y = 11 \times (4) \\ 3x + 4y = 5 \times (5) \end{cases}
$$
  
\n(S) 
$$
\begin{cases} 2x - 5y = 11 \times (4) \\ 3x + 4y = 5 \times (5) \end{cases}
$$
  
\n(S) 
$$
\begin{cases} 2x - 5y = 11 \times (4) \\ 15x + 20y = 24 \times (5) \end{cases}
$$
  
\n(S) 
$$
\begin{cases} 2x - 5y = 11 \times (4) \\ 15x + 20y = 25 \end{cases}
$$
  
\n(S) 
$$
\begin{cases} 2x - 5y = 11 \times (4) \\ 15x + 20y = 25 \end{cases}
$$
  
\n(S) 
$$
\begin{cases} 2x - 5y = 11 \times (4) \\ 15x + 20y = 25 \end{cases}
$$
  
\n(S) 
$$
\begin{cases} -8x - 20y = 44 \\ 15x + 20y = 25 \end{cases}
$$

Le système (S) admet le couple  $(3, -1)$  comme solution ;  $S = \{ (3, -1) \}$ .

# • **2 ème méthode : par substitution**

(S) 
$$
\begin{cases} 2x - 5y = 11 & (1) \\ 3x + 4y = 5 & (2) \end{cases}
$$

Dans l'équation (1) exprimons x en fonction y :  $2x - 5y = 11 \Leftrightarrow$ 2  $5y + 11$ = *y*  $x = \frac{3y+11}{2}$ . Dans l'équation (2) remplaçons x par sa valeur :

$$
3\left(\frac{5y+11}{2}\right) + 4y = 5 \Leftrightarrow \frac{15y}{2} + 4y = 5 - \frac{33}{2} \Leftrightarrow 15y + 8y = -23 \Leftrightarrow 23y = -23
$$
  

$$
\Leftrightarrow y = -1. \text{ On remplace y par } -1 \text{ dans l'expression de } x = \frac{5y+11}{2}. \text{ On obtient}
$$
  
 $x = 3. \text{ D'où l'ensemble solution du système est } S = \left\{ (3; -1) \right\}.$ 

# • **3 ème méthode : par déterminant**

Soit le système de deux équations du premier degré à deux inconnues x et y.

$$
\begin{cases} ax + by = p & (E_1) \\ cx + dy = q & (E_2) \end{cases}
$$

Où a ; b ; c ; d ; p ; q sont des réels donnés. Pour résoudre ce système on calcule le déterminant principal :  $D\acute{e}t = \begin{vmatrix} a & b \\ c & d \end{vmatrix} = ad - bc$ *c d a b*  $D\acute{e}t = \begin{vmatrix} a & b \\ c & d \end{vmatrix} = ad - bc$ ; le déterminant secondaire en x:  $D_r = \begin{vmatrix} p & 1 \\ 1 & p \end{vmatrix} = pd - bq$ *q d p b*  $D_x = \begin{vmatrix} P & 0 \\ 0 & 1 \end{vmatrix} = pd - bq$ ; le déterminant secondaire en y:  $D_v = \begin{vmatrix} a & b \\ c & d \end{vmatrix} = aq - pc$ *c q a p*  $D_y = \begin{vmatrix} a & b \\ c & d \end{vmatrix} = aq - pc$ ;

• Si  $D\acute{e}t \neq 0$ ; alors les droites  $(E_1)$  *et*  $(E_2)$  sont sécantes en un point I  $(x; y)$ . Le système admet un couple unique  $(x; y)$  de solution tel que :

$$
x = \frac{D_x}{D\acute{e}t} \quad et \quad y = \frac{D_y}{D\acute{e}t} \quad et \quad S = \{(x ; y)\}
$$

• *Alors les droites*  $(E_1)$  *et*  $(E_2)$  *sont parallèles et*  $D_x \neq 0$  *ou D Si Dét*  $\boldsymbol{y}$   $\boldsymbol{\tau}$   $\boldsymbol{\theta}$   $\boldsymbol{\omega}$   $\boldsymbol{\omega}$   $\boldsymbol{\nu}$ 0 ou  $D_v \neq 0$   $\begin{bmatrix} 11075 & \text{its} \text{arotes } (L_1) & \text{at } (L_2) \end{bmatrix}$ 0  $\int$  $\left\{ \right.$  $\mathcal{L}$  $\neq 0$  ou  $D_{v} \neq$ = Le système n'admet pas de solutions,  $S = \phi$ .

• *Alors les droites*  $(E_1)$  *et*  $(E_2)$  *sont confondues et*  $D_x = 0$ ; *D Si Dét*  $\boldsymbol{y}_x - \boldsymbol{y}_y$  $0$ ;  $D_v = 0$   $\left[\right]$   $\left[\right]$  0  $\int$  $\left\{ \right\}$  $\mathcal{L}$  $= 0$ ;  $D_{v} =$ = .

Le système admet une infinité de solutions de la forme,  $S = \{ (x;\alpha x + \beta)/x \in IR \}$  ou  $S = \{ (\alpha y + \beta ; y)/y \in IR \}.$ 

Exemple : Soit à résoudre par la méthode du déterminant le système

(S) 
$$
\begin{cases} 2x - 5y = 11 & (1) \\ 3x + 4y = 5 & (2) \end{cases}
$$

$$
D\acute{e}t = \begin{vmatrix} 2 & -5 \\ 3 & 4 \end{vmatrix} = 8 - (-15) = 23 \; ; \; D_x = \begin{vmatrix} 11 & -5 \\ 5 & 4 \end{vmatrix} = 44 - (-25) = 69 \; ;
$$

$$
D_y = \begin{vmatrix} 2 & 11 \\ 3 & 5 \end{vmatrix} = 10 - (33) = -23 \text{ ; } x = \frac{D_x}{D\acute{e}t} = \frac{69}{23} = 3 \text{ ; } y = \frac{D_y}{D\acute{e}t} = \frac{-23}{23} = -1.
$$
  
D'où l'ensemble solution est :  $S = \{ (3; -1) \}$ .

### **d) Interprétation graphique du système :**

(S) 
$$
\begin{cases} 2x - 5y = 11 & (1) \\ 3x + 4y = 5 & (2) \end{cases}
$$

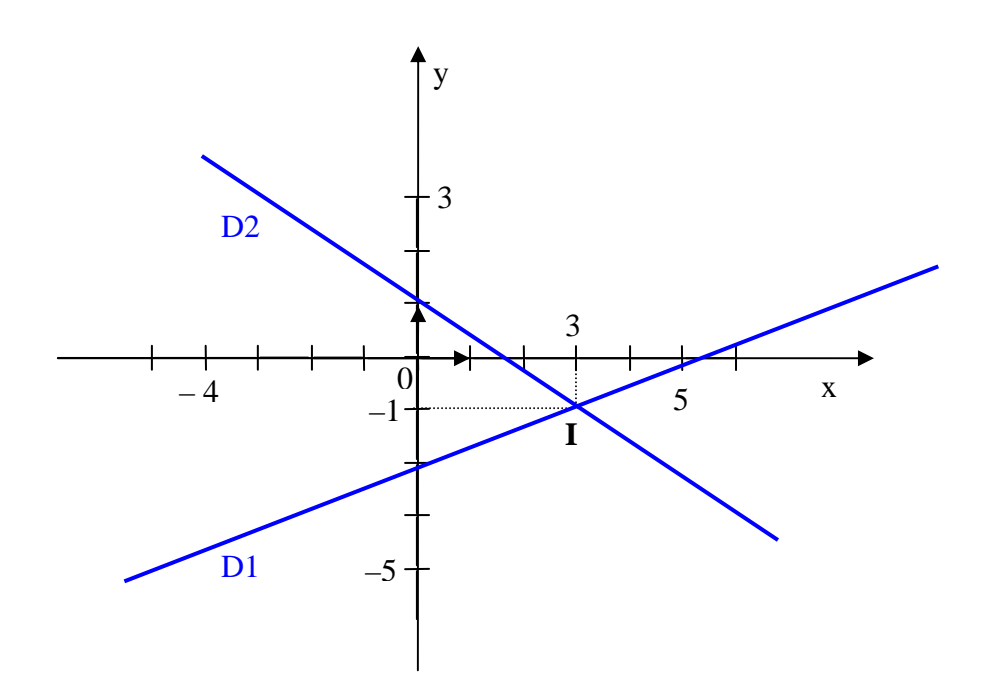

 $2x - 5y = 11$  est une équation d'une droite  $D_1$ .

 $3x + 4y = 5$  est une équation d'une droite  $D_2$ .

Le calcul précédent permet d'affirmer que les droites  $(D_1)$  et  $(D_2)$  sont sécantes au point  $\overline{I(3;-1)}$ .  $\overline{(3;-1)}$  est la solution du système.

#### **2°) Systèmes de trois équations à trois inconnues :**

 **Exemple :** Résoudre dans ℝ 3 le système suivant

$$
\begin{cases}\n3x - y + 2z = 13 & (L_1) \\
x + 3y - 5z = -16 & (L_2) \\
4x + 2y - z = 3 & (L_3)\n\end{cases}
$$

#### • **Méthode de Substitution :**

 $(L_3) \Rightarrow z = 4x + 2y - 3$ . En remplaçant z par sa valeur dans les autres équations on a le système devient :  $\overline{\mathcal{L}}$ ∤  $\int$  $-19x - 7y = +3y=$  $19x - 7y = -31$  (2)  $11x + 3y = 19$  (1)  $x - 7y$ *x y*  $(1)$  ⇒ 3y =19 – 11x ⇔ 3  $19 - 11x$ *y*  $=\frac{19-11x}{2}$ . En remplaçant y par sa valeur dans (2) on obtient :  $20x = 40 \Leftrightarrow x = 2 \Rightarrow y = -1 z = 3$ . D'où la solution du système est le triplet (2 ; –1 ; 3). Et l'ensemble solution est  $S = \{ (2, -1, 3) \}$ .

#### • **Méthode du pivot de Gauss :**

$$
\begin{cases}\n3x - y + 2z = 13 & (L_1) \\
x + 3y - 5z = -16 & (L_2) \\
4x + 2y - z = 3 & (L_3)\n\end{cases}
$$

Eliminons x dans les équations  $(L_2)$  et  $(L_3)$ 

$$
(L_1) \quad 3x - y + 2z = 13
$$
\n
$$
(-3L_2) \quad -3x - 9y + 15z = 48
$$
\n
$$
= 0 - 10y + 17z = 61
$$
\n
$$
(4L_1) \quad 12x - 4y + 8z = 52
$$
\n
$$
(-3L_2) \quad -12x - 6y + 3z = -9
$$
\n
$$
= 0 - 10y + 11z = 43
$$

Le système devient : 
$$
\begin{cases} 3x - y + 2z = 13 & (L_1) \\ 0 - 10y + 17z = 61 & (L_2) \\ 0 - 10y + 11z = 43 & (L_3) \end{cases}
$$

Eliminons y dans l'équation  $(L_3)$ 

 $= 0 + 6z = 18$  $(-L_3)$  10y  $-11z = -43$  $(L_2)$   $-10y+17z=61$ 3 2 − − − − − − − − − − −  $-L_3$ )  $10y-11z = -10y + 17z =$  $L_3$ )  $10y-11z$  $L_2$ )  $-10y+17z$  Le système devient :  $\vert$  $\overline{\mathcal{L}}$  $\mathbf{I}$ ∤  $\int$  $+ 0 + 6z =$  $-10y + 17z =$  $-y + 2z =$  $0 + 0 + 6z = 18$  (*L*<sub>3</sub>)  $0 - 10y + 17z = 61$  (*L*<sub>2</sub>)  $3x - y + 2z = 13$  (*L*<sub>1</sub>) 3 2 1  $z = 18$  (*L*  $y + 17z = 61$  (*L*  $x - y + 2z = 13$  (*L* Un tel système est dit échelonné ou triangularisé.

$$
(L_3) \Rightarrow 6z = 18 \Leftrightarrow z = 3
$$
  
\n
$$
(L_2) \Rightarrow -10y + 51 = 61 \Leftrightarrow y = -1 \text{ d'où } S = \{ (2; -1; 3) \}
$$
  
\n
$$
(L_1) \Rightarrow 3x + 1 + 6 = 13 \Leftrightarrow x = 2
$$

# 3°) **Système d'inéquations du 1er degré à 2 inconnues :**

# **Exemple 1 :**

Représentons l'ensemble des solutions du système d'inéquations :

$$
\begin{cases}\nx - 2y + 2 \prec 0 \\
x + y + 1 \prec 0\n\end{cases}
$$
 Ce système est équivalent au système 
$$
\begin{cases}\ny \succ \frac{1}{2}x + 1 \\
y \prec -x - 1\n\end{cases}
$$

il faut représenter dans le plan les droites d'équation respectives :

(D<sub>1</sub>): 
$$
y = \frac{1}{2}x + 1
$$
 et (D<sub>2</sub>):  $y = -x - 1$ .

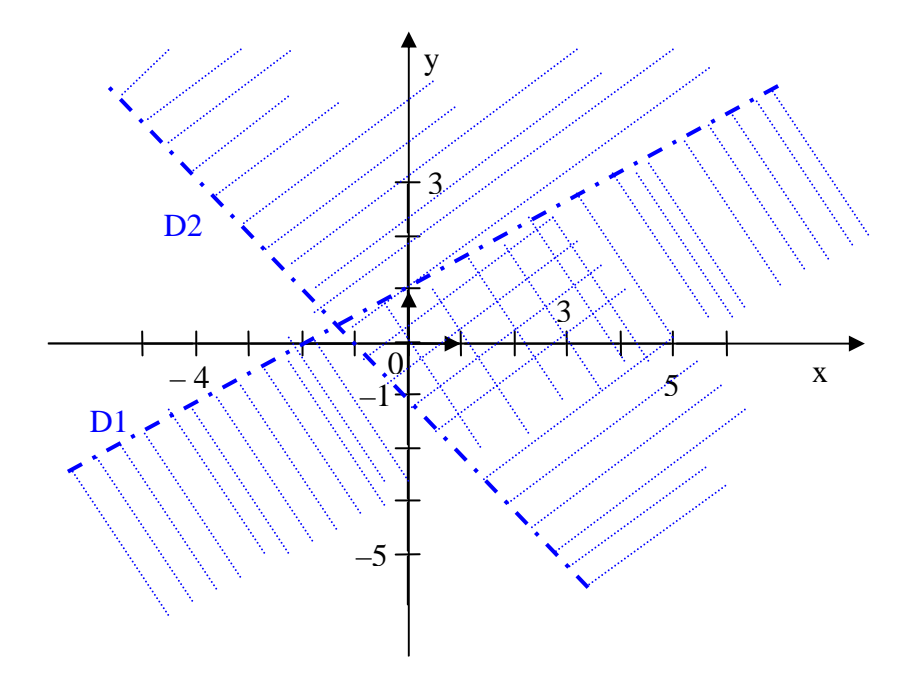

La région du plan non hachurée est la partie solution du système.

**Exemple 2 :** 

Représentons l'ensemble des solutions du système d'inéquations :

$$
\begin{cases}\nx + y - 1 \le 0 \\
2x + 2y + 3 \ge 0\n\end{cases}
$$

Ce système est équivalent au système

$$
\begin{cases} y \le 1 - x \\ y \ge -x - \frac{3}{2} \end{cases}
$$

il faut représenter dans le plan les droites d'équation respectives :

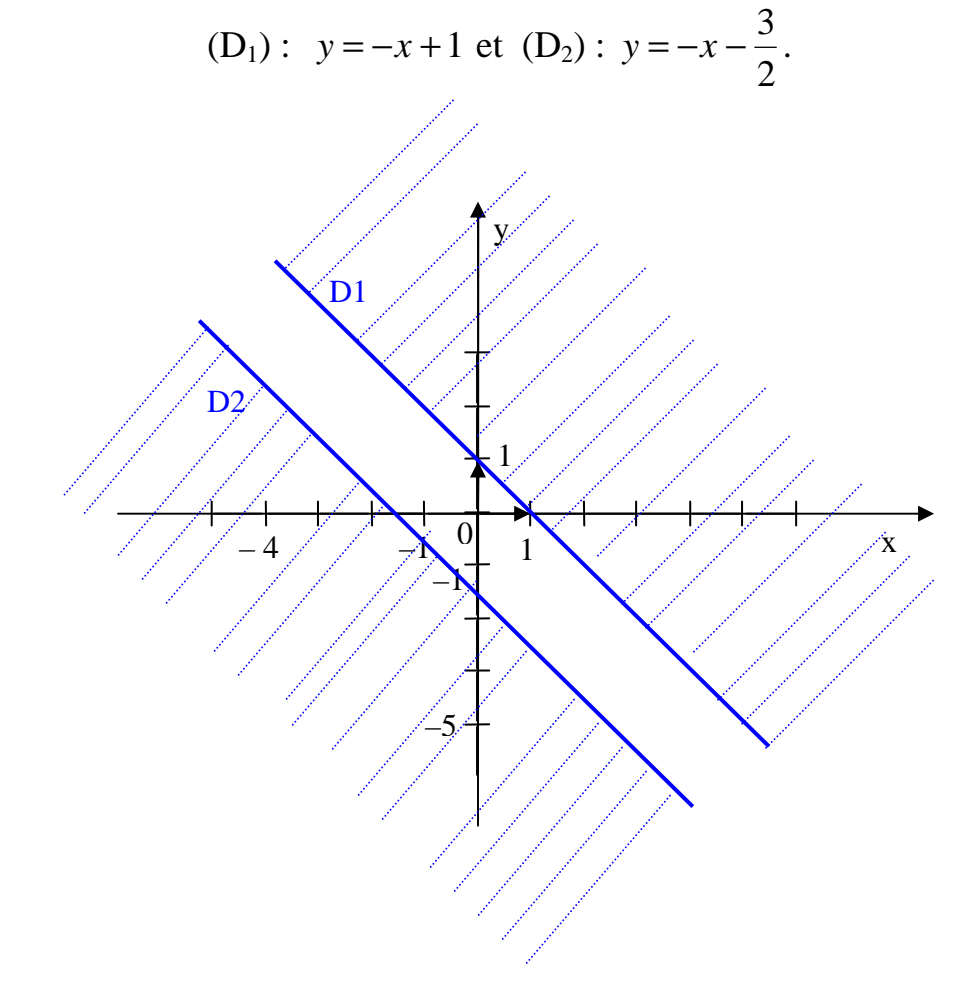

La région du plan non hachurée est la partie solution du système.